## **ADAS** Subroutine spfman5e

```
SUBROUTINE SPFMAN5E(20, Z, ZEFF, TITLE, IETYP,
                              IXTYP, IND1, IND2, WI, WJ, EI, EJ,
     \deltaIATYP, ACOEFF, IFTYP, IOTYP, IFOUT,
     \deltaIXMAX, ITMAX, EDAT, XDAT, TDAT
     \deltaIIORD , IIBTS , IIFPT , IIXOP , IIDIF ,
     ି
                              XTIT1, IGRD1, XL1, XU1
     ି
                              YL1, YU1, XTIT2, IGRD2,
     \deltaXL2 , XU2 , YL2 , YU2 , IWRITE,
     \mathcal{L}FXC2, FXC3, XA
                                                     , YA , APOMA ,
     \deltaDIFOMA, TOA , GOA , APGOA, EXCRA,
     \deltaDEXCRA, GBARFA,
     \deltaICT , ITOUT , S , FIJ , EIJ
     \kappa\delta\lambdaIMPLICIT REAL*8 (A-H, O-Z)
C. PURPOSE: ANALYSE ELECTRON IMPACT RATE DATA AND CONVERT TO
C RATE COEFFICIENTS
\overline{C}C VARIOUS FORMS OF DATA ENTRY ARE ALLOWED
\mathsf{C}C EXTENDED ARRAY DIMENSION VERSION OF SPFMAIN5
\mathcal{C}C DATA IS FITTED WITH APPROXIMATE FORMS TO AID INTERPOLATION DEPENDING
C ON THE TRANSITION TYPE. THESE ARE
                   1. DIPOLE
\mathcal{C}\mathsf C2. NON-DIPOLE
\mathsf C3. SPIN CHANGE
\overline{C}4. OTHER
\overline{C}C DATA ENTRY IS VIA CALL TO PANEL SUBROUTINE SPFMA4E AS FOLLOWS:
\mathsf{C}C INPUT
\mathbb CIPAN = INITIAL PANEL NUMBER AT START
\mathsf CC OUTPUT
\mathcal{C}IPAN = FINAL PANEL NUMBER
             = YES - FINISH UP CALCULATION SINCE NO MORE CASES
\mathcal{C}ANS
\mathsf C= NO - DATA FOR NEW CASE RETURNED
\mathsf C= NUCLEAR CHARGE OF ION
      Z<sub>0</sub>\overline{C}Z_{\rm c}= ION CHARGE
      ZEFF = ION CHARGE + 1\mathcal{C}TITLE = TITLE FOR CASE
\overline{C}\mathsf CIETYP = 1 LEVEL ENERGIES IN CM-1
              = 2 LEVEL ENERGIES IN RYD
\mathcal{C}\overline{C}IXITY = 1 DIPOLE TRANSITION
\mathcal{C}= 2 NON-DIPOLE TRANSITION
              = 3 SPIN CHANGE TRANSITION
\mathcal{C}\mathsf C= 4 OTHER
\mathcal{C}IND1 = LOWER LEVEL INDEX (USER CHOICE)
\mathcal{C}IND2 = UPPER LEVEL INDEX (USER CHOICE)
\mathcal{C}= LOWER LEVEL STATISTICAL WEIGHT
      WI
      WJ = UPPER LEVEL STATISTICAL WEIGHT
\overline{C}
```

```
C EI = LOWER LEVEL ENERGY (IN SELECTED UNITS)
C EJ = UPPER LEVEL ENERGY
C IATYP = 1 A-COEFFICIENT RETURNED
C = 2 OSCILLATOR STRENGTH RETURNED
C = 3 LINE STRENGTH RETURNED
C ACOEFF = TRANSITION PROBABILITY (IN ABOVE FORM, DIPOLE CASE ONLY)
C IFTYP = 1 KELVIN FOR SOURCE TEMP. UNITS
C = 2 EV FOR SOURCE TEMP. UNITS
C = 3 SCALED UNITS (TE(K)/Z1**2) FOR SOURCE TEMP. UNITS
C = 4 REDUCED UNITS (KTE/EIJ) FOR SOURCE TEMP. UNITS
C IOTYP = 1 EXCITATION RATE COEFFICIENT (CM3 S-1) RETURNED
C = 2 DE-EXCITATION RATE COEFFICIENT (CM3 S-1) RETURNED
C = 3 UPSILON RETURNED
C IFOUT = 1 KELVIN FOR OUTPUT TEMPERATURE UNIT
C = 2 EV FOR OUTPUT TEMPERATURE UNIT
C = 3 SCALED UNITS (TE(K)/Z1**2)C = 4 REDUCED UNITS RETURNED (KTF/FI,J)C IXMAX = NUMBER OF TEMP/RATE PAIRS ENTERED
C ITMAX = NUMBER OF OUTPUT TEMPERATURES ENTERED
C EDAT(I)= INPUT TEMPS. (SELECTED UNITS)
C XDAT(I)= INPUT RATE COEFFTS. (SELECTED UNITS)
C TDAT(I)= OUTPUT TEMPS. (SELECTED UNITS)
C IIORD = *** UNUSED ***
C IIGPH = 0 NO COMPARARIVE GRAPH TO BE PRODUCED
C = 1 COMPARATIVE GRAPH TO BE PRODUCED
C IIGPG = 0 NO GAMMA GRAPH TO BE PRODUCED
C = 1 GAMMA GRAPH TO BE PRODUCED
C IIBTS = 0 BAD POINT OPTION OFF
C = 1 BAD POINT OPTION ON
C IIFPT = 1 SELECT ONE POINT OPTIMISING
C = 2 SELECT TWO POINT OPTIMISING
C IIXOP = 0 OPTIMISING OFF
C = 1 OPTIMISING ON (IF ALLOWED)
C IIDIF = *** UNUSED ***
C XTIT1 = SPECIFIC TITLE FOR COMPARATIVE GRAPH
C IGRD1 = 10 DO NOT PUT GRAPH IN A GRIDFILE
C = 11 PUT GRAPH IN A GRIDFILE
C IDEF1 = 11 USE DEFAULT SCALING FOR GRAPH
C = 10 SCALING FOR GRAPH RETURNED
C XL1 = LOWER X FOR COMPARATIVE GRAPH
C XU1 = UPPER X FOR COMPARARIVE GRAPH
C YL1 = LOWER Y FOR COMPARATIVE GRAPH
C YU1 = UPPER Y FOR COMPARATIVE GRAPH
C XTIT2 = SPECIFIC TITLE FOR GAMMA GRAPH
C IGRD2 = 10 DO NOT PUT GRAPH IN A GRIDFILE
C = 11 PUT GRAPH IN A GRIDFILE
C IDEF2 = 11 USE DEFAULT SCALING FOR GRAPH
C = 10 SCALING FOR GRAPH RETURNED
C XL2 = LOWER X FOR GAMMA GRAPH
C XU2 = UPPER X FOR GAMMA GRAPH
C YL2 = LOWER Y FOR GAMMA GRAPH
C YU2 = UPPER Y FOR GAMMA GRAPH
\mathcal{C}
```

```
\mathcal{C}C AUTHOR: HUGH P. SUMMERS, UNIVERSITY OF STRATHCLYDE
C TEL. 0141-553-4196
\mathsf{C}C DATE: 15/11/96
C
C
C DATE: 15-11-95 VERSION 1.1
C MODIFIED: HUGH P. SUMMERS
C - FIRST EDITION
\mathcal{C}C DATE: 25-11-95 VERSION 1.2
C MODIFIED: WILLIAM OSBORN
C - CHANGED PARAMS TO PARAMS102
C DATE: 20-05-99 VERSION 1.3
C MODIFIED: HUGH SUMMERS
\overline{C}C DATE: 15-05-2007 VERSION 1.4
C MODIFIED: Allan Whiteford
C - Updated comments as part of subroutine
C documentation production.
C-----------------------------------------------------------------------
     INCLUDE 'PARAMS'
C----------------------------------------------------------------------
     CHARACTER*40 TITLE, XTIT1, XTIT2
     INTEGER                          IATYP,              ICT,                 IETYP,             IFOUT
     INTEGER IFTYP, IGRD1, IGRD2, IIBTS
```
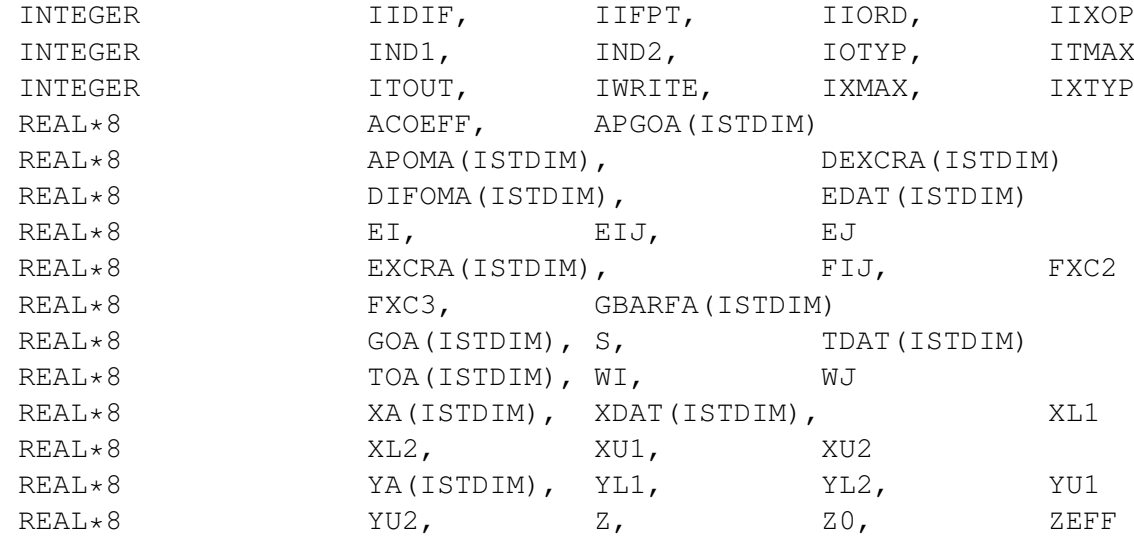